#### **Колледж коммерции, технологий и сервиса**

УТВЕРЖДЕНО протокол заседания учёного совета от 30.10.2023 г., №4

# **РАБОЧАЯ ПРОГРАММА УЧЕБНОЙ ДИСЦИПЛИНЫ**

**Информатика и информационно-коммуникационные технологии в профессиональной деятельности**

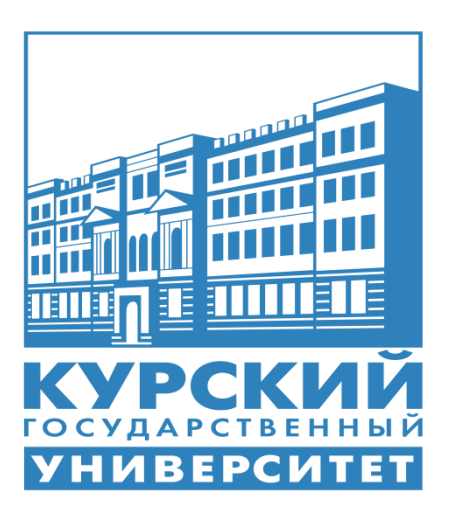

Курск 2024

Рабочая программа учебной дисциплины разработана на основе Федерального государственного образовательного стандарта по специальности среднего профессионального образования (далее – СПО) **49.02.01 Физическая культура.**

Организация – разработчик: ФГБОУ ВО «Курский государственный университет».

Разработчик:

Негребецкая В.И. – преподаватель колледжа коммерции, технологии и сервиса ФГБОУ ВО «Курский государственный университет».

# **СОДЕРЖАНИЕ**

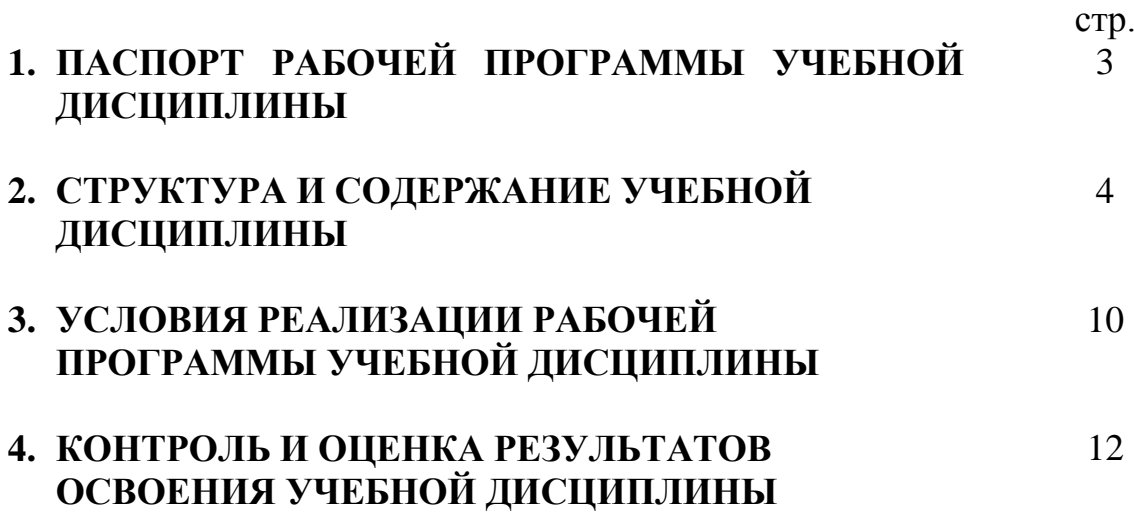

# **1. ПАСПОРТ РАБОЧЕЙ ПРОГРАММЫ УЧЕБНОЙ ДИСЦИПЛИНЫ**

## **Информатика и информационные технологии в профессиональной деятельности**

## **1.1. Область применения программы**

Учебная дисциплина «Информатика и информационные технологии в профессиональной деятельности» является обязательной частью общепрофессионального цикла примерной основной образовательной программы в соответствии с ФГОС СПО по специальности 49.02.01 Физическая культура.

Особое значение дисциплина имеет при формировании и развитии ОК 02.

Рабочая программа учебной дисциплины может быть использована в дополнительном профессиональном образовании (в программах повышении квалификации и переподготовки и по профессиям рабочих специальностей).

## **1.2. Место дисциплины в структуре основной профессиональной образовательной программы:**

дисциплина входит в общепрофессиональный цикл

## **1.3. Цели и задачи дисциплины – требования к результатам освоения дисциплины:**

В рамках программы учебной дисциплины обучающимися осваиваются умения и знания

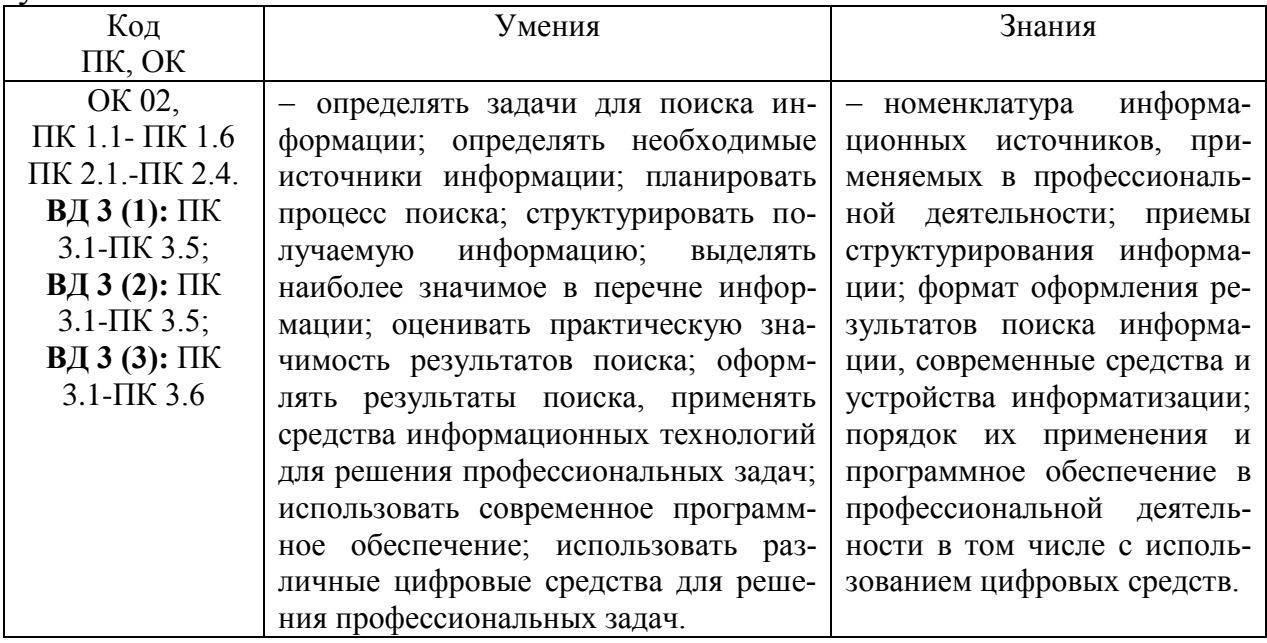

## **1.4. Рекомендуемое количество часов на освоение программы дисциплины:**

максимальной учебной нагрузки обучающегося 82 часа, в том числе: обязательной аудиторной учебной нагрузки обучающегося 76 часов;

практических работ 34 часа; самостоятельной работы обучающегося 6 часов.

# **2. СТРУКТУРА И СОДЕРЖАНИЕ УЧЕБНОЙ ДИСЦИПЛИНЫ 2.1. Объем учебной дисциплины и виды учебной работы**

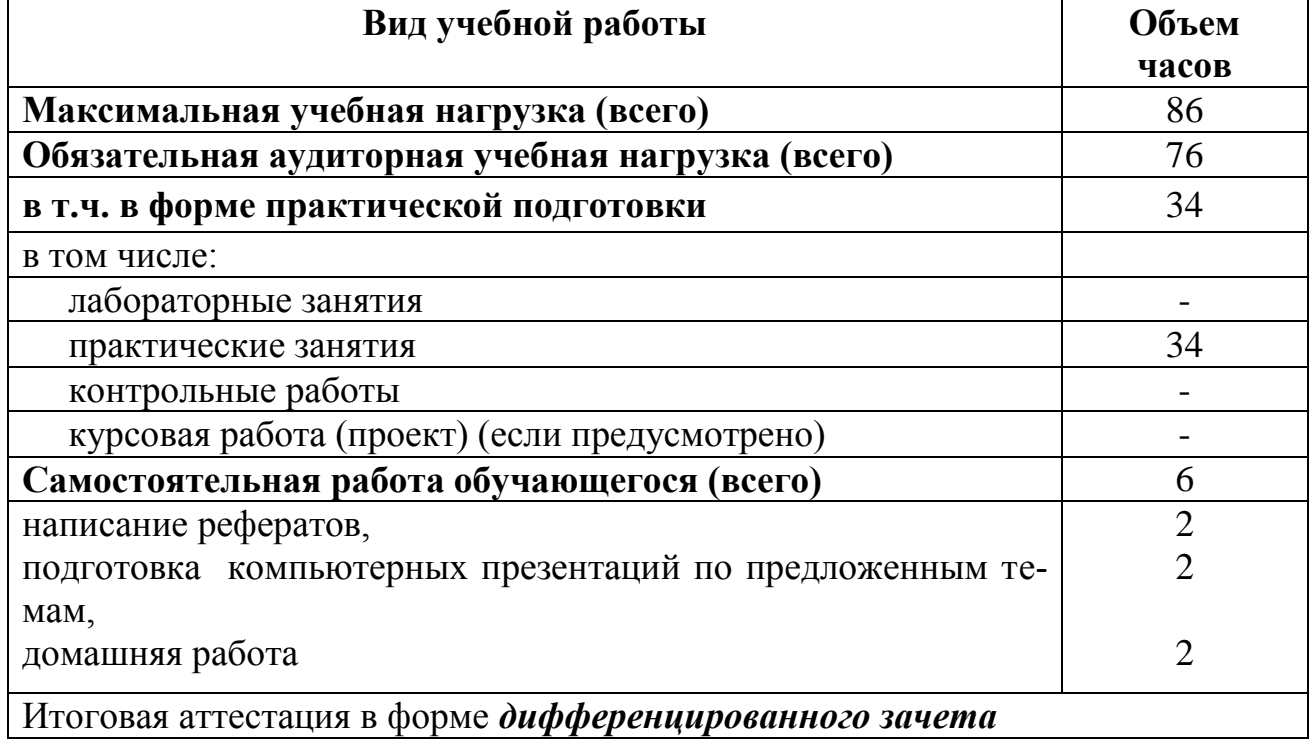

# 2.2. Тематический план и содержание учебной дисциплины «Информатика и информационные технологии в профессиональной деятельности»

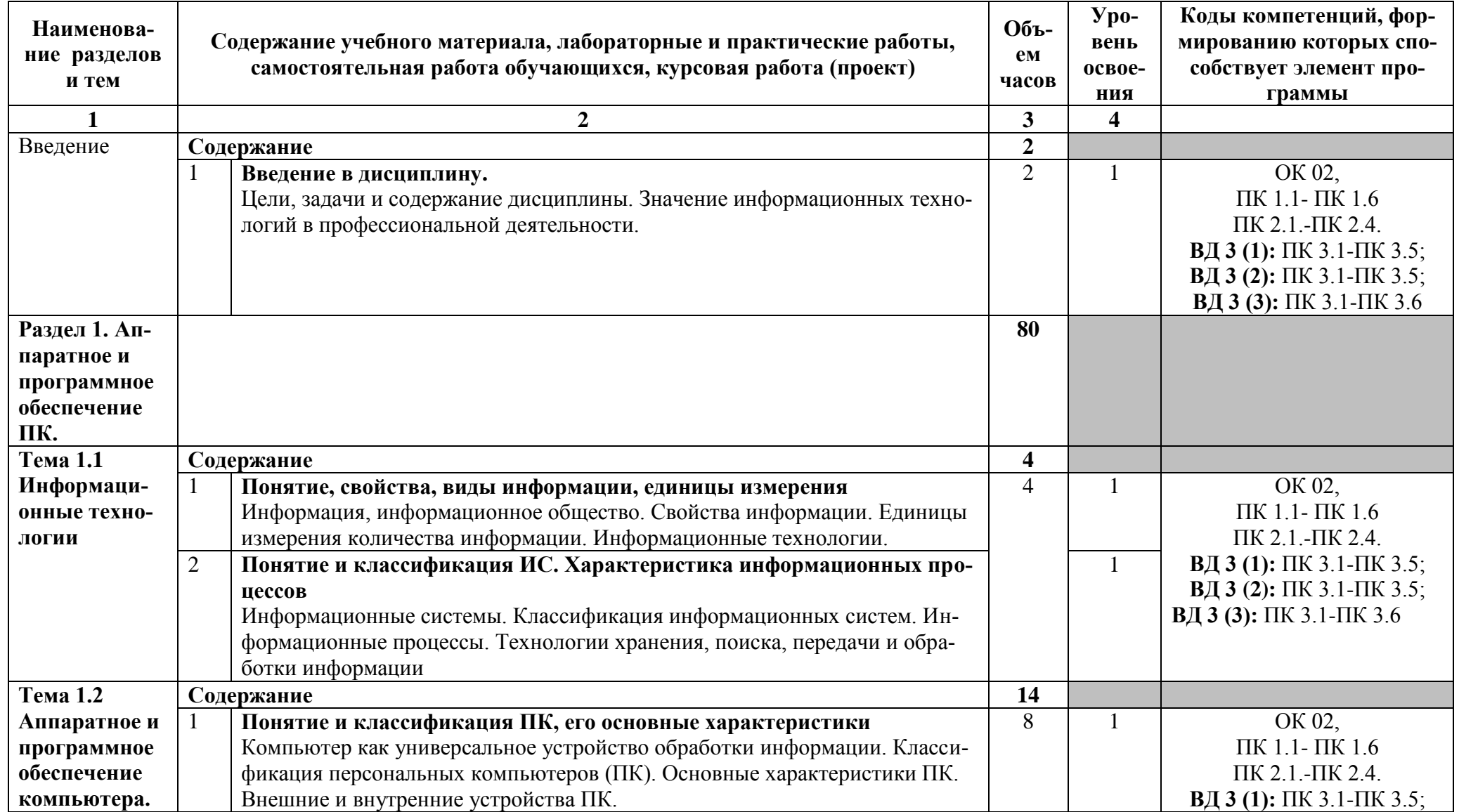

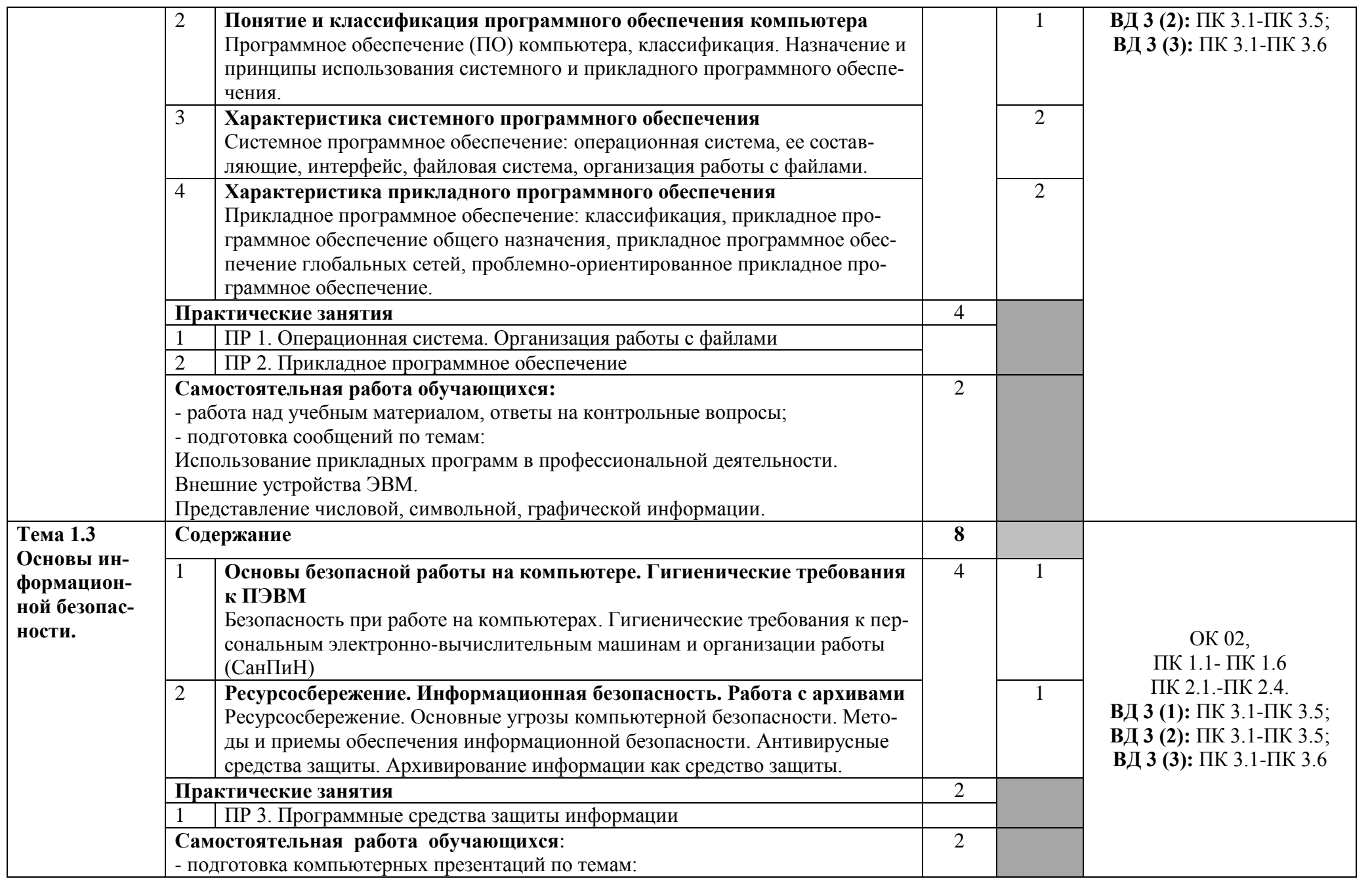

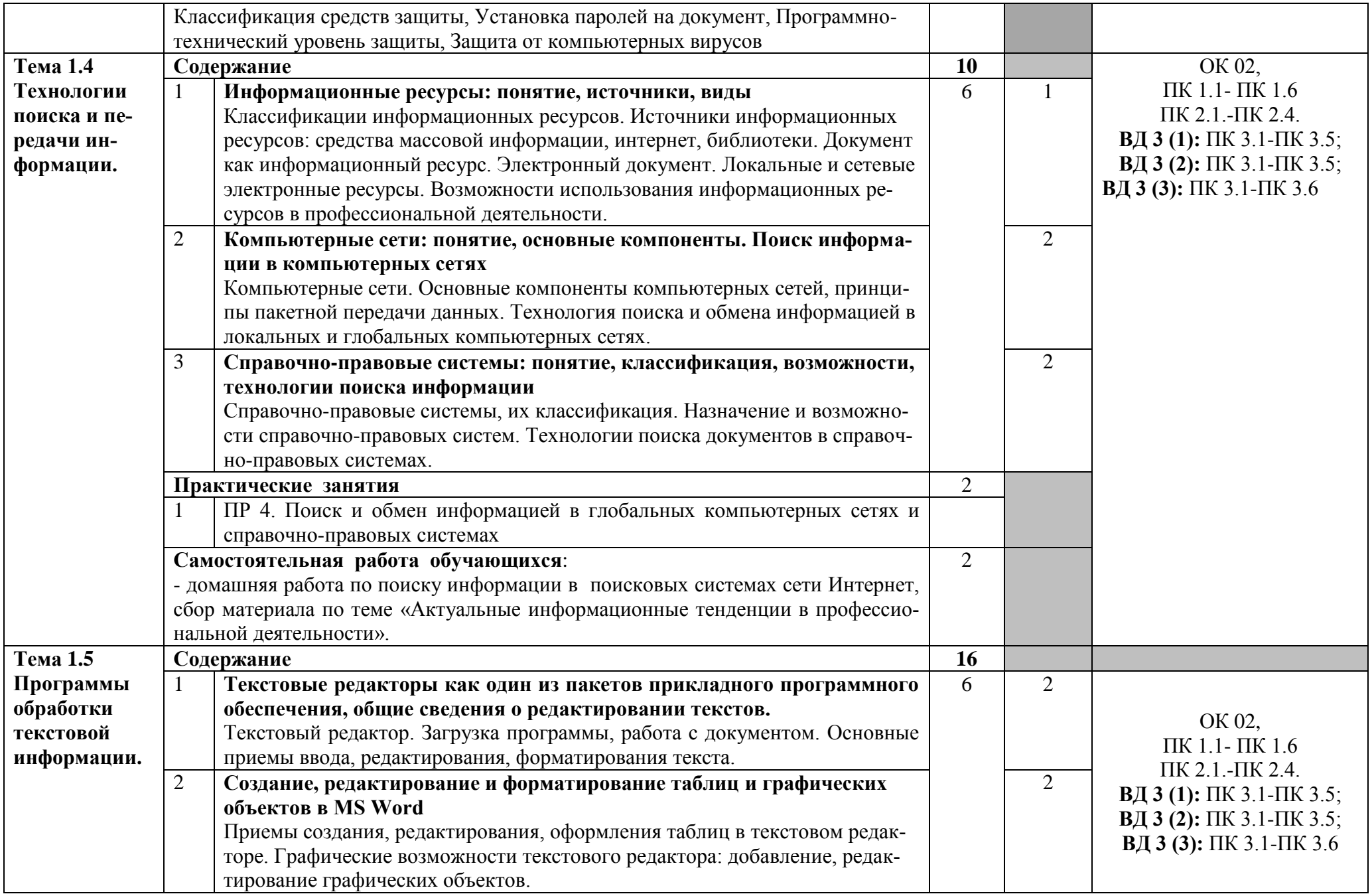

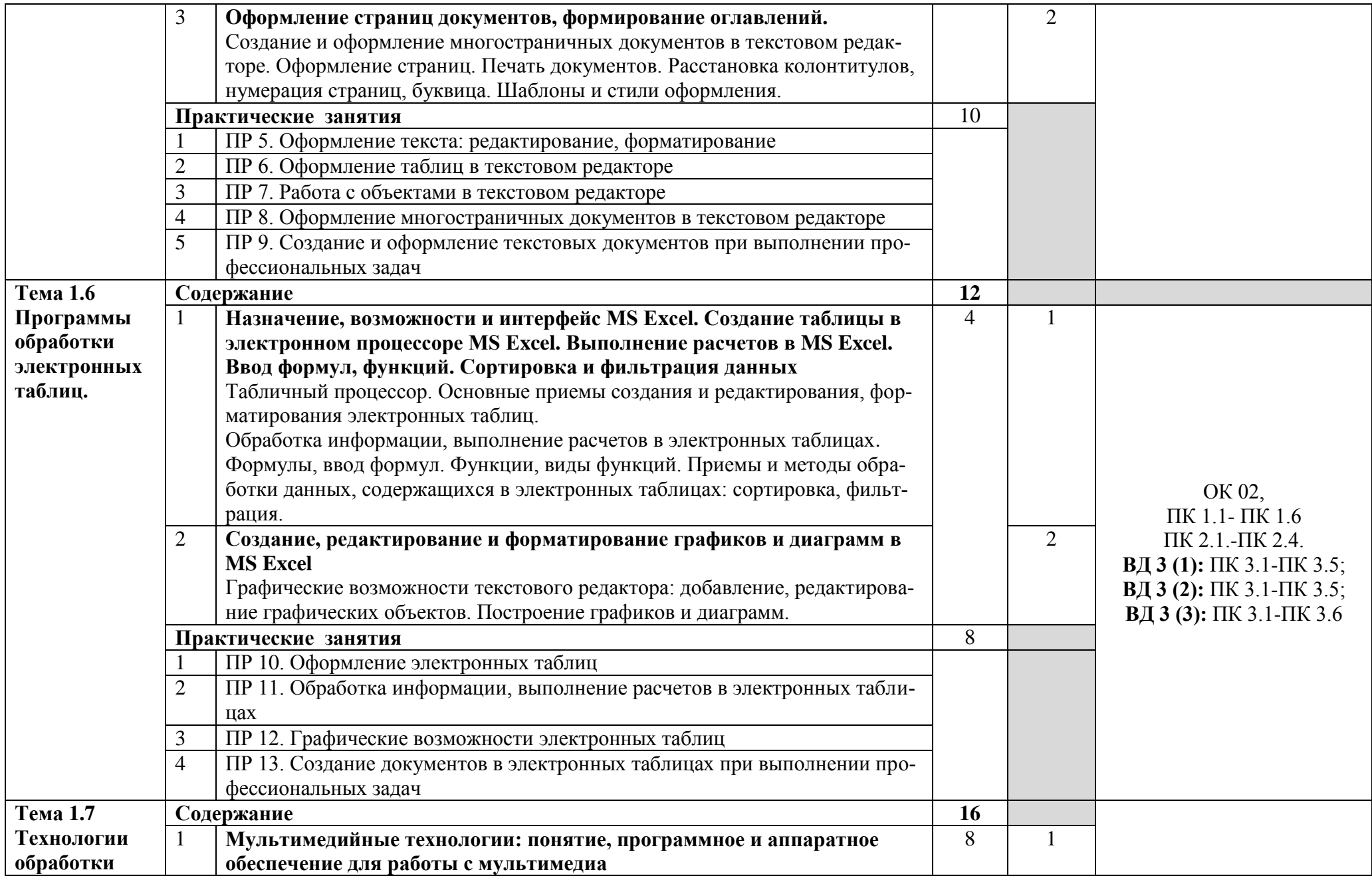

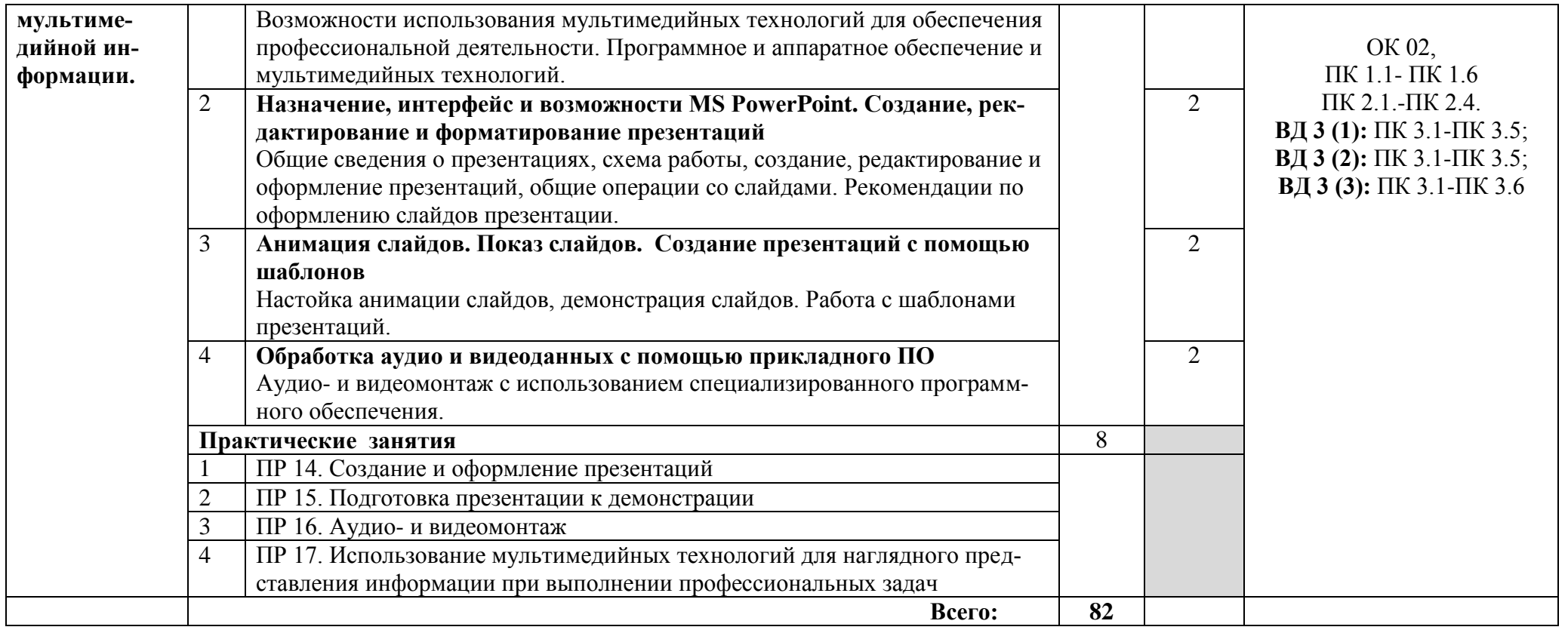

Для характеристики уровня освоения учебного материала используются следующие обозначения:

1. – ознакомительный (узнавание ранее изученных объектов, свойств);

2. – репродуктивный (выполнение деятельности по образцу, инструкции или под руководством)

3. – продуктивный (планирование и самостоятельное выполнение деятельности, решение проблемных задач)

## **3. УСЛОВИЯ РЕАЛИЗАЦИИ ПРОГРАММЫ ДИСЦИПЛИНЫ**

# **3.1. Требования к минимальному материально-техническому обес-**

#### **печению**

Реализация программы дисциплины требует наличия кабинета Информатики.

Оборудование кабинета:

- стол аудиторный двухместный-15 шт.;

- стол преподавателя 1 шт.;
- стулья аудиторные 31 шт.;
- компьютерные столы 10 шт.;
- доска аудиторная для написания мелом 1 шт.;
- шкаф  $-1$  шт.;

Технические средства обучения и программное обеспечение:

- персональные компьютеры в сборе (Microsoft Windows XP Professional Open License:47818817; Microsoft office Professional Plus 2007 Open License:43219389; Учебный комплект КОМПАС-3D V12 MCAD лицензионное соглашение Кк-1-00122; 7-Zip Свободная лицензия GNU LGPL; Adobe Acrobat Reader DC Бесплатное программное обеспечение; Mozilla Firefoc Свободное программное обеспечение GNU GPL и GNU LGPL; Google Chrome Свободная лицензия BSD; Oracle VM VirtualBox Свободная лицензия GNU GPL  $2$ ) – 11 шт.;

- МФУ Canon i-sensys MF 4410 1 шт.;
- мультимедийный проектор NEC v260 1 шт.;
- экран 1 шт.

#### **3.2. Информационное обеспечение обучения**

#### **Перечень рекомендуемых учебных изданий, Интернет-ресурсов, дополнительной литературы**

#### **Основные источники:**

1. Гаврилов, М. В. Информатика и информационные технологии: учебник для среднего профессионального образования / М. В. Гаврилов, В. А. Климов. — 5-е изд., перераб. и доп. — М.: Юрайт, 2024. — 355 с. — (Профессиональное образование). — ISBN 978-5-534-15930-1. — Текст: электронный // Образовательная платформа Юрайт [сайт]. — URL: https://urait.ru/bcode/536598.

2. Информационные технологии: учебник для среднего профессионального образования / В. В. Трофимов, О. П. Ильина, В. И. Кияев, Е. В. Трофимова; ответственный редактор В. В. Трофимов. — М.: Юрайт, 2024. — 546 с. — (Профессиональное образование). — ISBN 978-5-534-18341-2. — Текст: электронный // Образовательная платформа Юрайт [сайт]. — URL: https://urait.ru/bcode/534809.

#### **Дополнительные источники:**

1. Демин, А. Ю. Информатика. Лабораторный практикум: учебное пособие для среднего профессионального образования / А. Ю. Демин, В. А. Дорофеев. — М.: Юрайт, 2024. — 140 с. — (Профессиональное образование). — ISBN 978-5-534-18260-6. — Текст: электронный // Образовательная платформа Юрайт [сайт]. — URL: https://urait.ru/bcode/534629.

2. Советов, Б. Я. Информационные технологии: учебник для среднего профессионального образования / Б. Я. Советов, В. В. Цехановский. — 7-е изд., перераб. и доп. — М.: Юрайт, 2024. — 327 с. — (Профессиональное образование). — ISBN 978-5-534-06399-8. — Текст : электронный // Образовательная платформа Юрайт [сайт]. — URL: https://urait.ru/bcode/536599.

## *Интернет-ресурсы:*

1. Образовательные ресурсы сети Интернет по информатике [Электронный ресурс] /Режим доступа: [http://vlad-ezhov.narod.ru/zor/p6aa1.html;](http://vlad-ezhov.narod.ru/zor/p6aa1.html)

2. Информатика - и информационные технологии: cайт лаборатории информатики МИОО [Электронный ресурс] /Режим доступа: [http://iit.metodist.ru;](http://iit.metodist.ru/)

3. Интернет-университет информационных технологий (ИНТУИТ.ру) [Электронный ресурс] /Режим доступа: [http://www.intuit.ru;](http://www.intuit.ru/)

4. Открытые системы: издания по информационным технологиям [Электронный ресурс] /Режим доступа: [http://www.osp.ru.](http://www.osp.ru/)

# 4. КОНТРОЛЬ И ОЦЕНКА РЕЗУЛЬТАТОВ ОСВОЕНИЯ ДИСЦИП-ЛИНЫ

Контроль и оценка результатов освоения дисциплины осуществляется преподавателем в процессе проведения практических занятий и лабораторных работ, тестирования, а также выполнения обучающимися индивидуальных заданий, проектов, исследований.

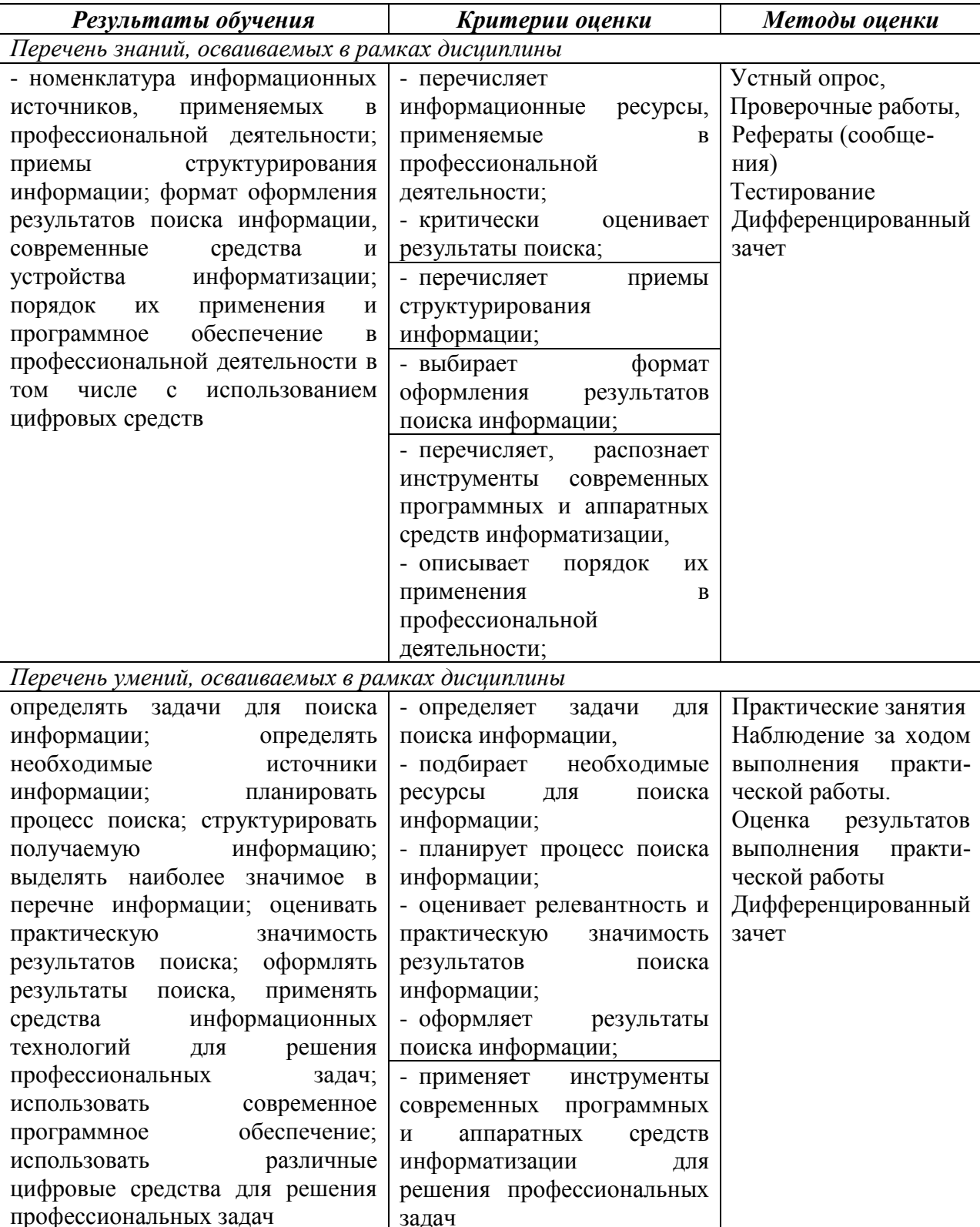